## Cheatography

### Router-asIs-toBe-in-angular-hybrid-app Cheat Sheet by kalai [\(dev.kalai.m\)](http://www.cheatography.com/dev-kalai-m/) via [cheatography.com/157802/cs/33399/](http://www.cheatography.com/dev-kalai-m/cheat-sheets/router-asis-tobe-in-angular-hybrid-app)

#### Routing in Angular Hybrid Apllication

Hybrid Application: AngularJs (1.3.7) + Angular (12)

Router:

UI-Router is used in AngularJs and @angul ar/ router is used in Angular.

This document describe more about routing AS-/Sin AngularJs and TO-BE in Angular.

#### **Imports**

var appModule = angula r.m odu le( 'ap pMo dule', [ 'ui.ro ut er' ]); import { Router Module } from '@angu lar /ro er';

#### State Definition

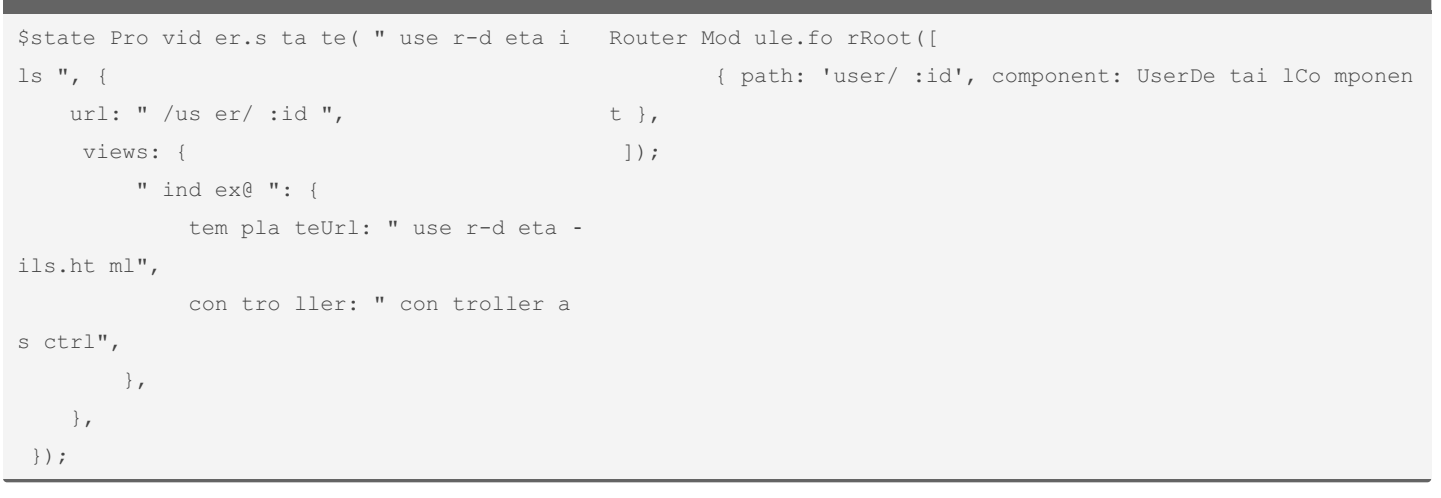

#### View Creation

<ui-view name="viewName"></ui-view> <router-outlet name="viewName"></router-outlet>

<div ui-view="viewName"></div>

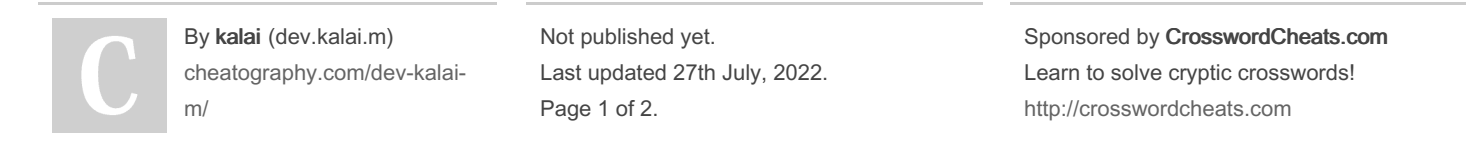

# Cheatography

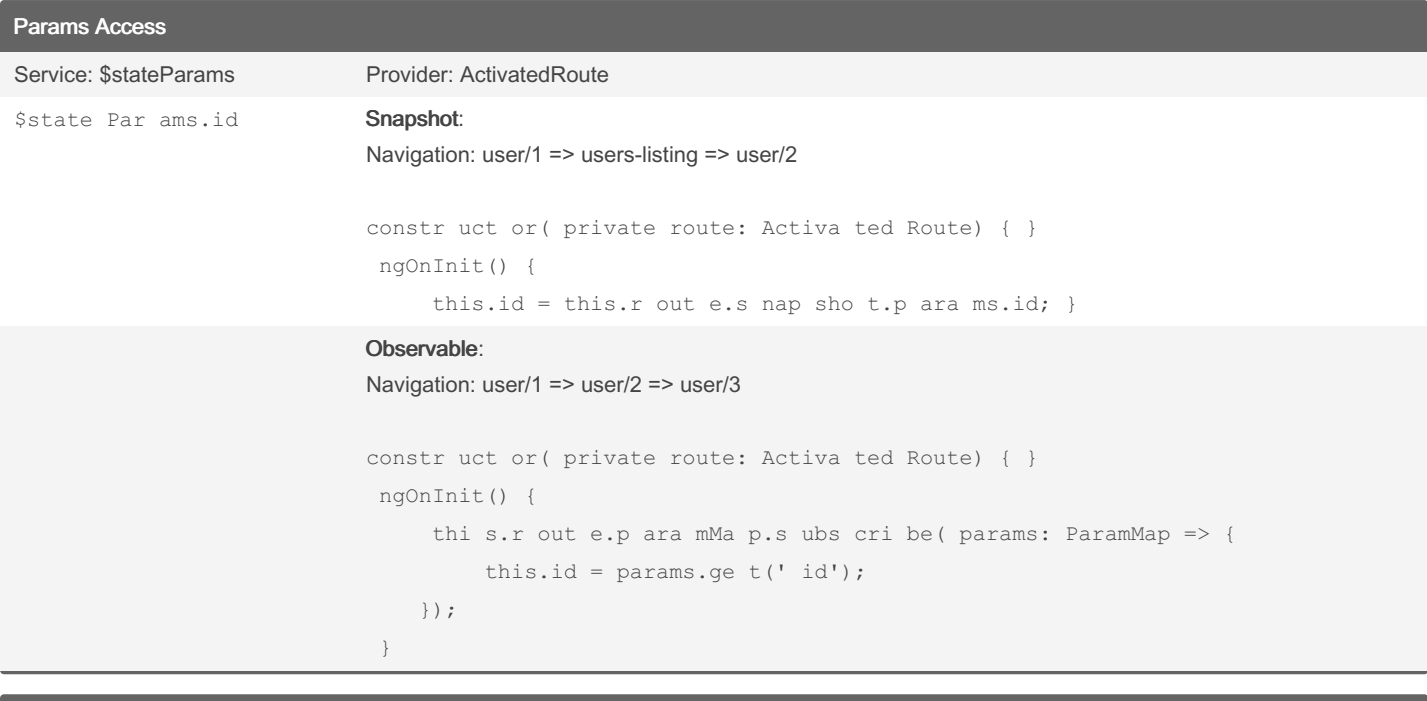

## Navigation Basic

\$state.go() router.na vi g ate()

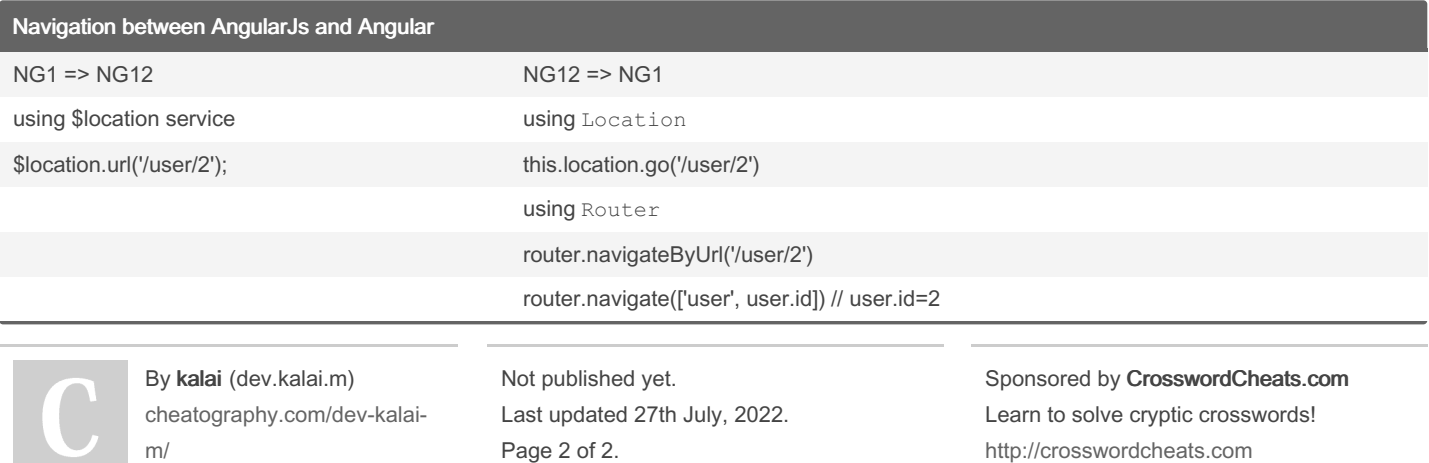